# **We are watching us** HA monitoring setup

#### **Martin Čaj**

Linux system administrator SUSE LINUX, s.r.o. Prague Czech republic mcaj@suse.cz

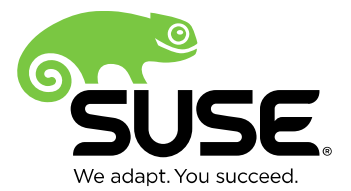

# What we are watching?

#### **Server rooms**

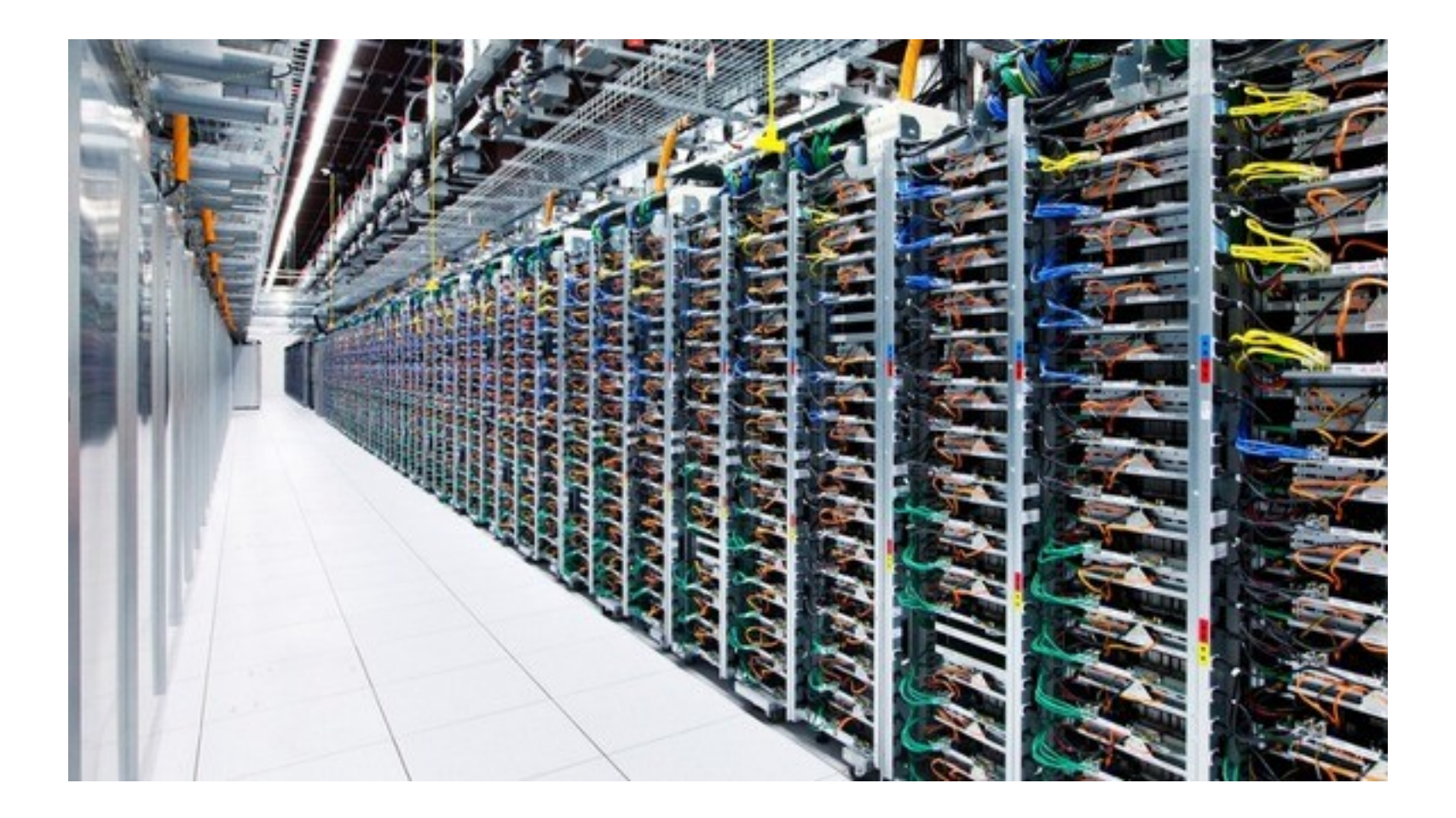

#### **Server rooms**

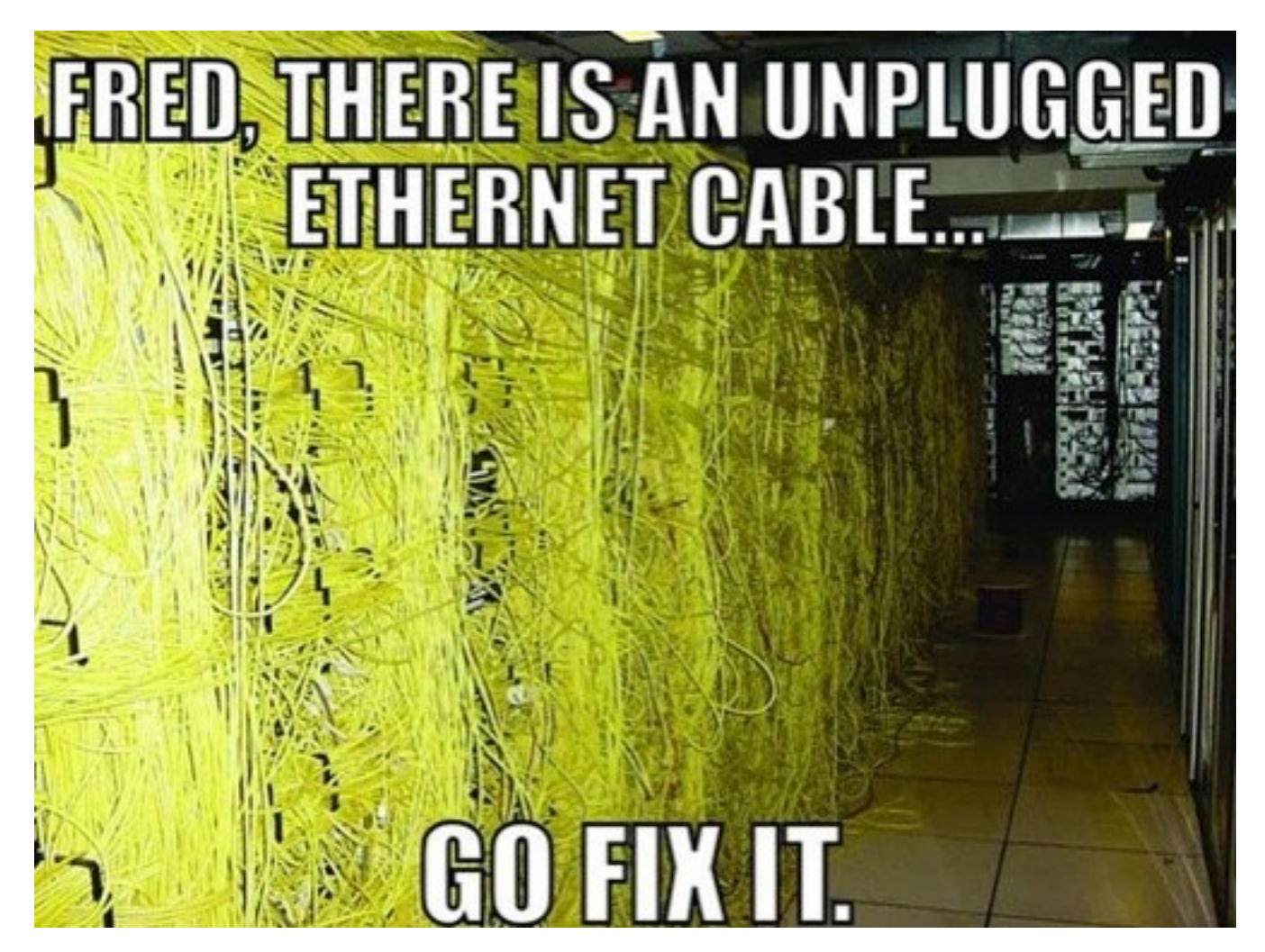

# **What do we really have.**

• 3 locations in Europe and USA

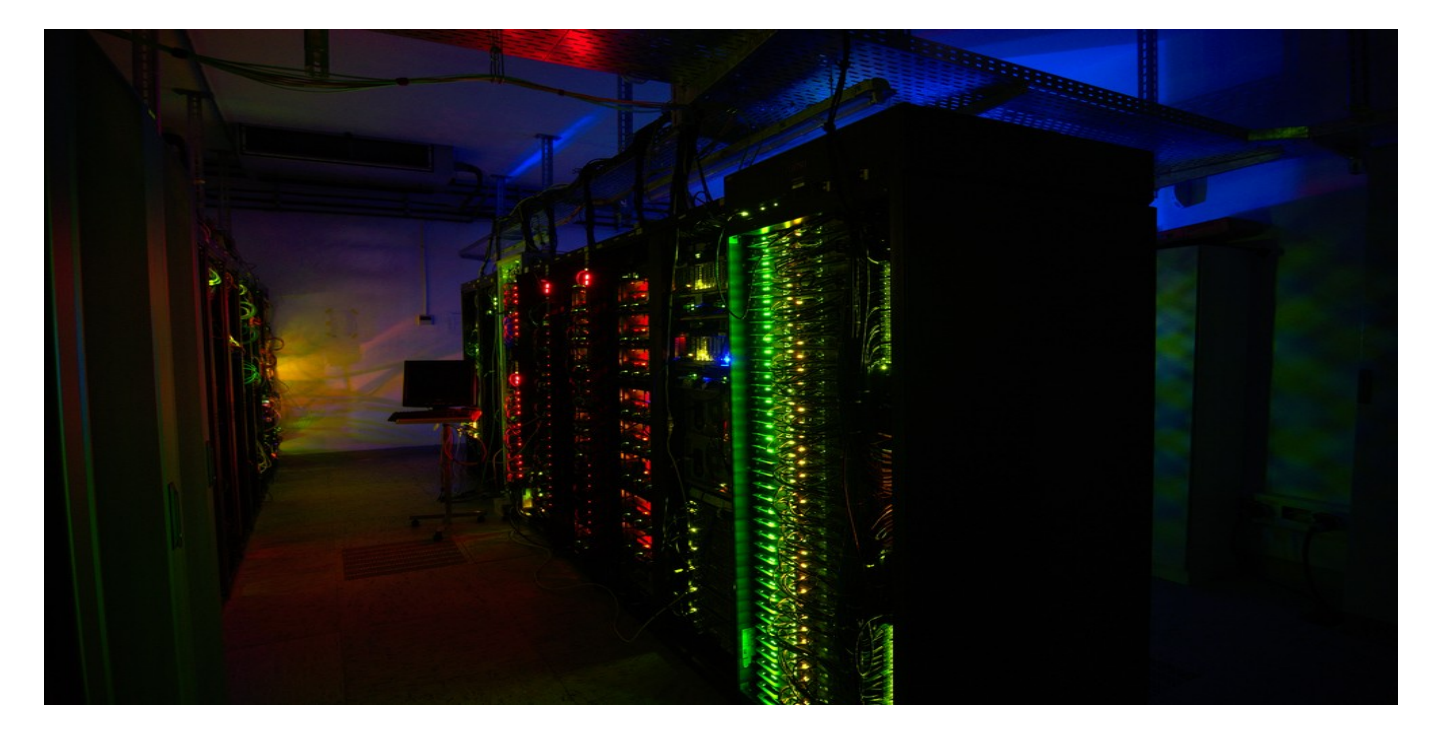

- 520 hosts
- 5525 services totally
- 1787 are passive checks

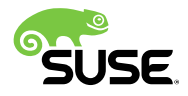

# Introduction to monitoring and HA

## **We are using Open Source projects**

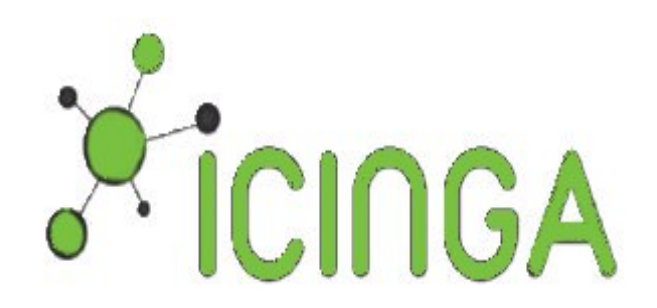

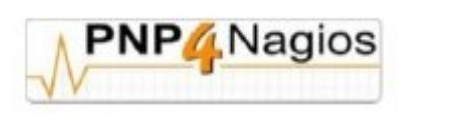

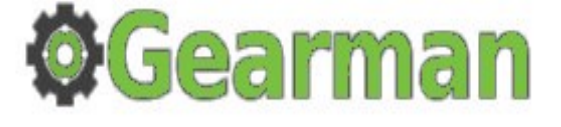

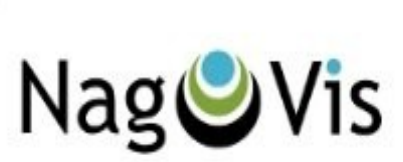

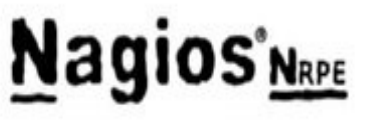

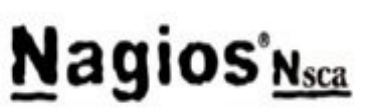

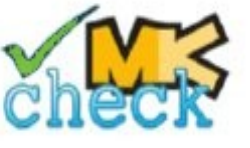

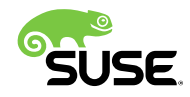

## **We are using Open Source projects**

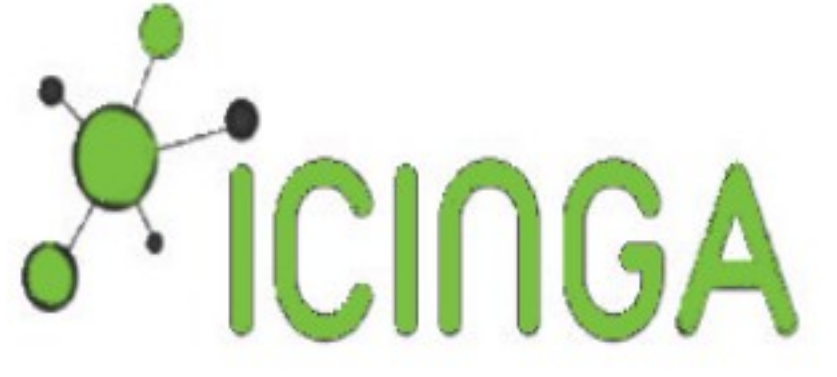

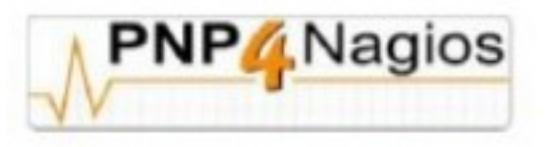

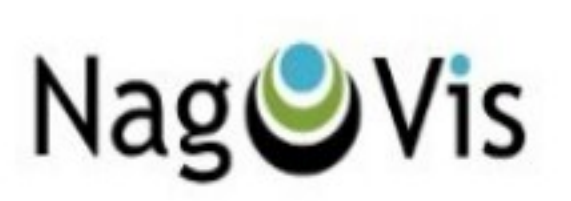

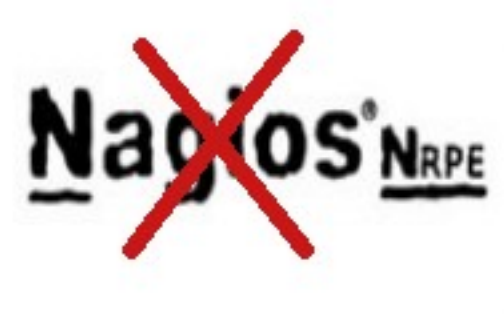

**Monitoring Plugins** 

# **Nagios'Nsca**

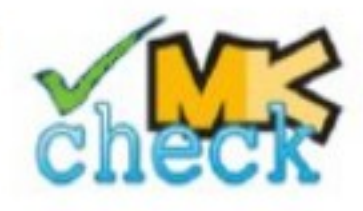

## **High Availability tools**

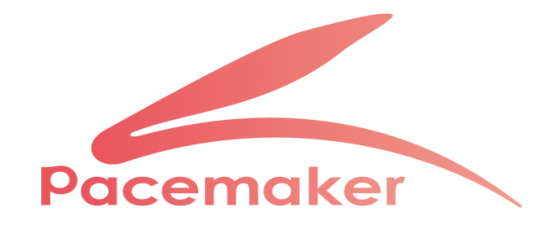

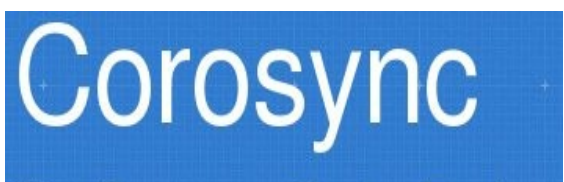

The Corosync Cluster Engine

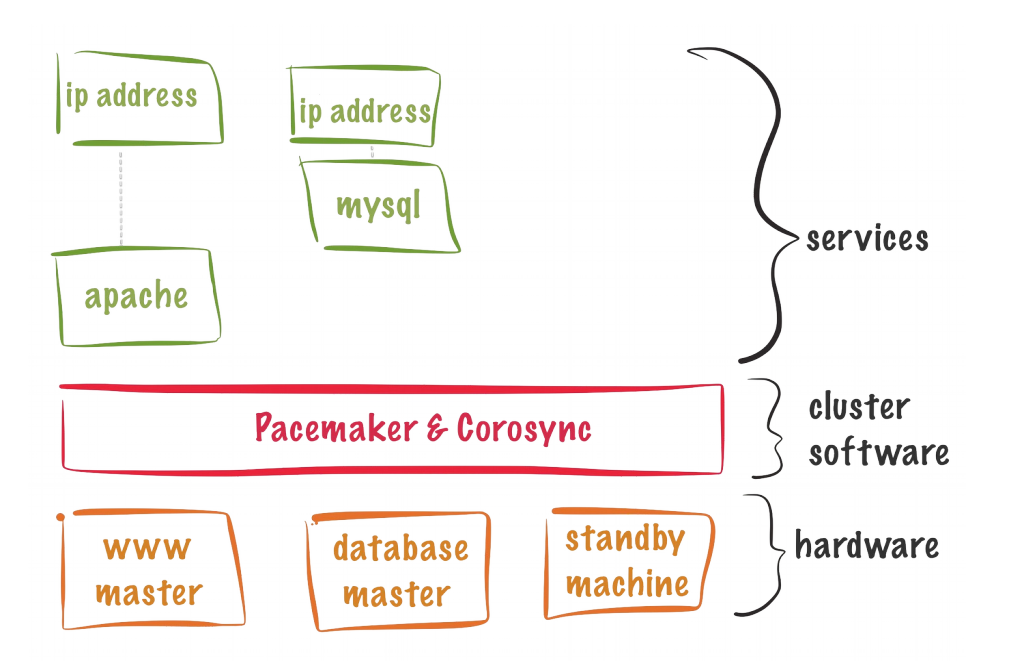

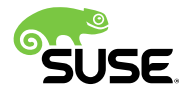

# **The cluster setup**

• The server setup

#### **two servers**

Processor 2x Intel(R) i3-2120 3.30GHz ( 2 cores with 4 Threads )

Memory 16GB RAM

1TB classical disk and 240 GB SSD disk

#### **Stonith**

IPMI support on both server

#### **HA software setup**

The pacemaker official web: <http://clusterlabs.org/>

The book sleha <http://goo.gl/NskwNo>

High availability setup for OpenVPN <http://goo.gl/jpexTt>

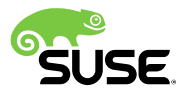

# **Basic rules**

#### **Services implementing HA on their own**

Prefer the integrated solution

For example Mysql, DHCP, Named

#### **Services can run independent on the node**

Keep running independent (but monitor)

For example ido2db, NSCA, Gearman, Apache

#### **You can run more then one DRBD via Pacemaker**

Helps to run on different storage (SSD)

Helps with load balancing

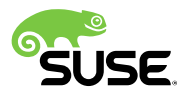

# Deep into the setup

# **MySQL cluster replication**

Master <=> Master mode

• Simple, safe and elegant solution

**few lines in the config files**

Services (using MySQL) are using the local Mysql database

• Link <http://goo.gl/rNaR5Z>

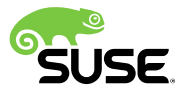

# **Independent running services**

• Apache

Listen on all ip address (current and future)

No need restart during the migration

Data in /srv are changing during the migration

• NSCA

Listen on all ip address (current and future)

Check Result directory migrate with master server

Be sure the hosts sending NSCA results to master all the time

• Gearmen

See next slide ;-)

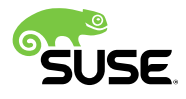

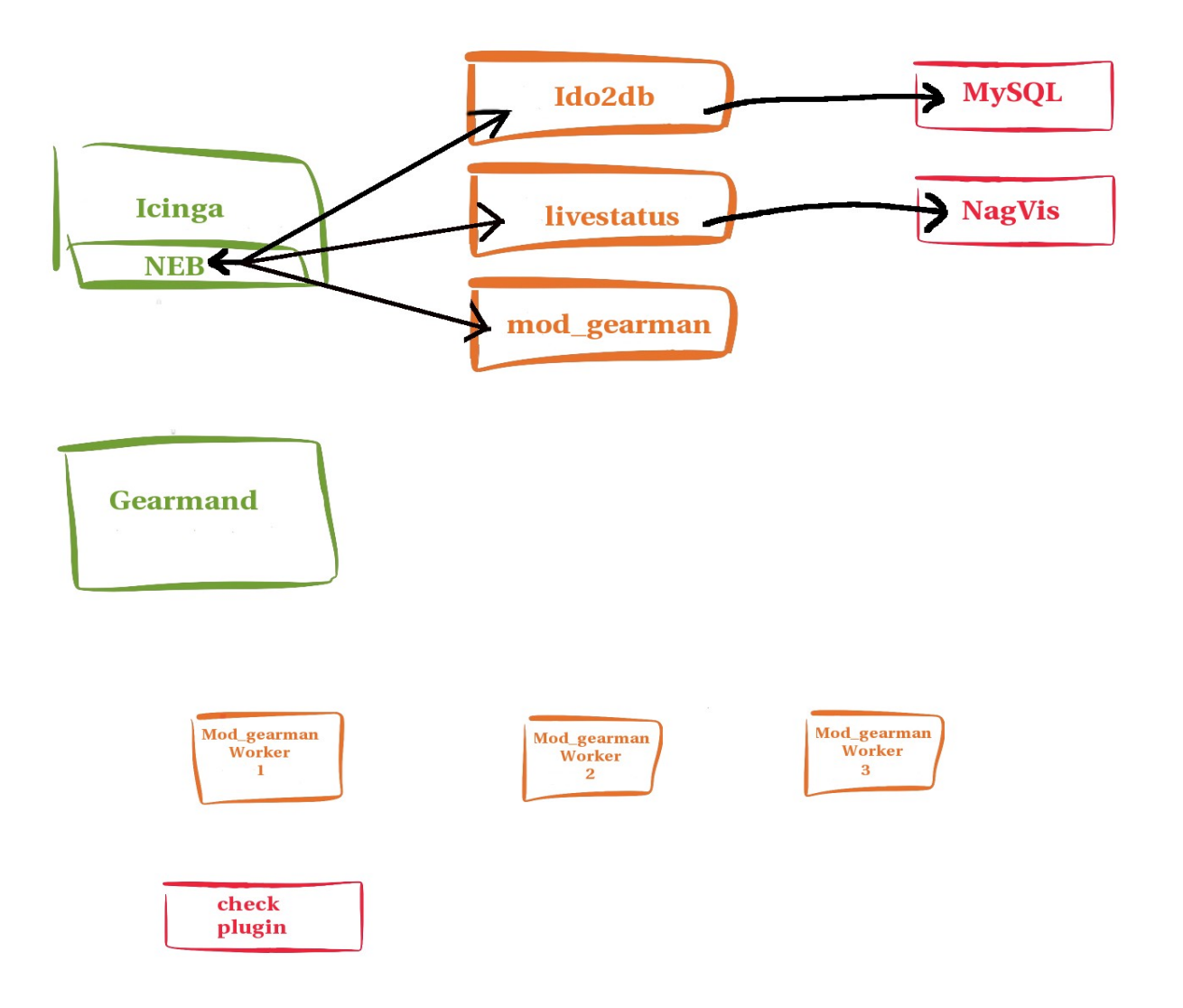

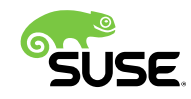

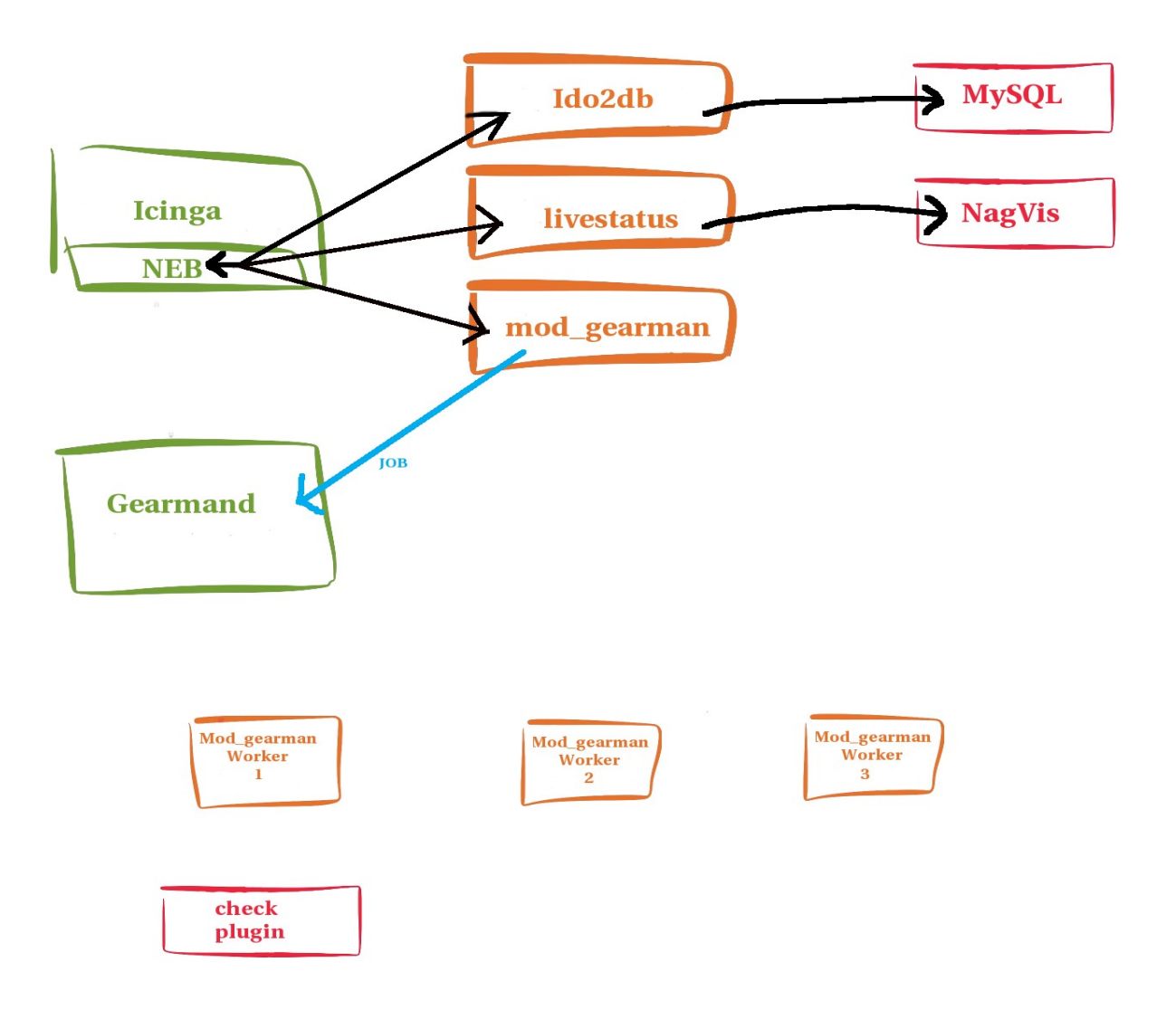

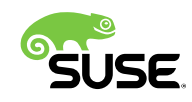

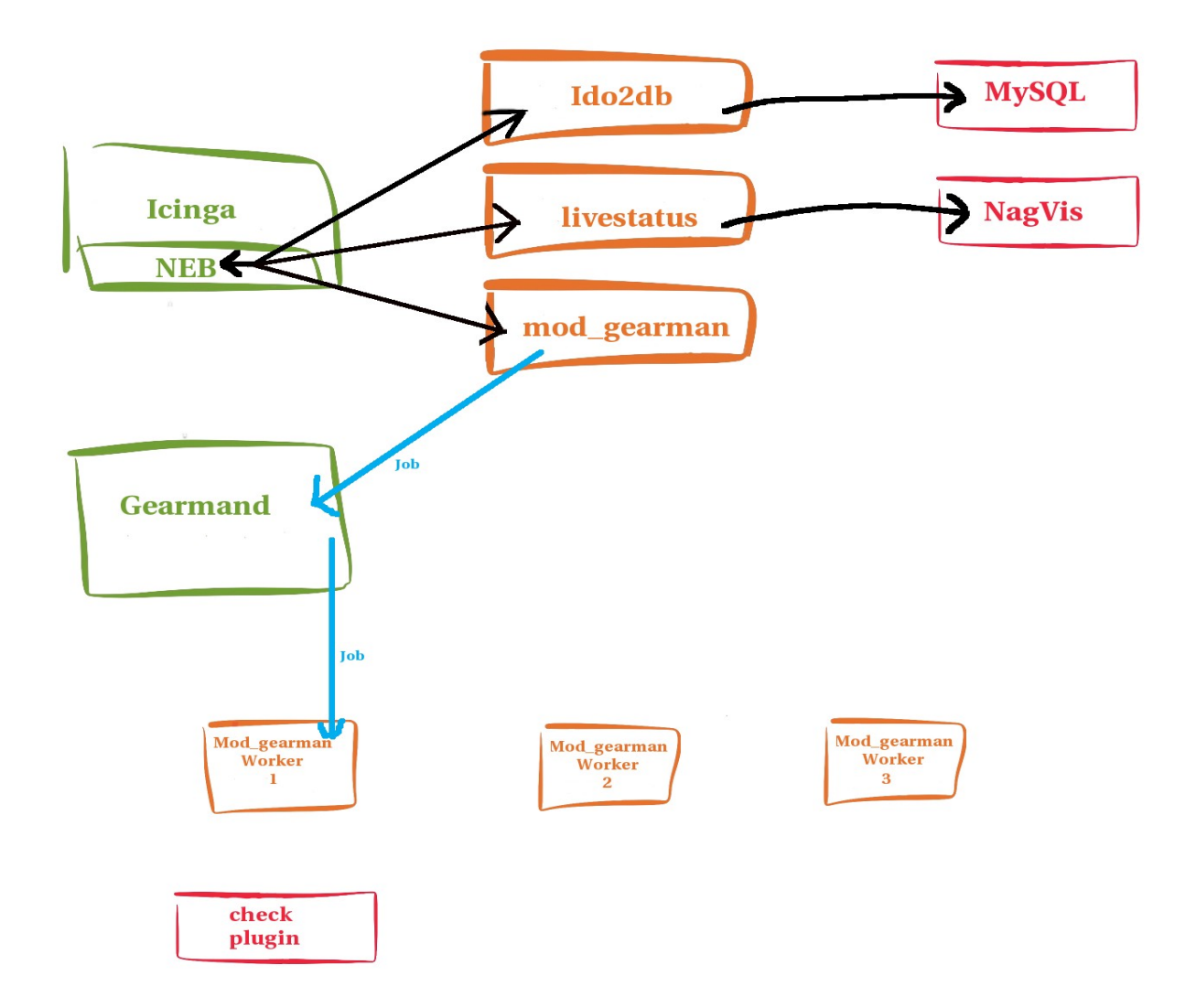

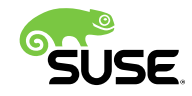

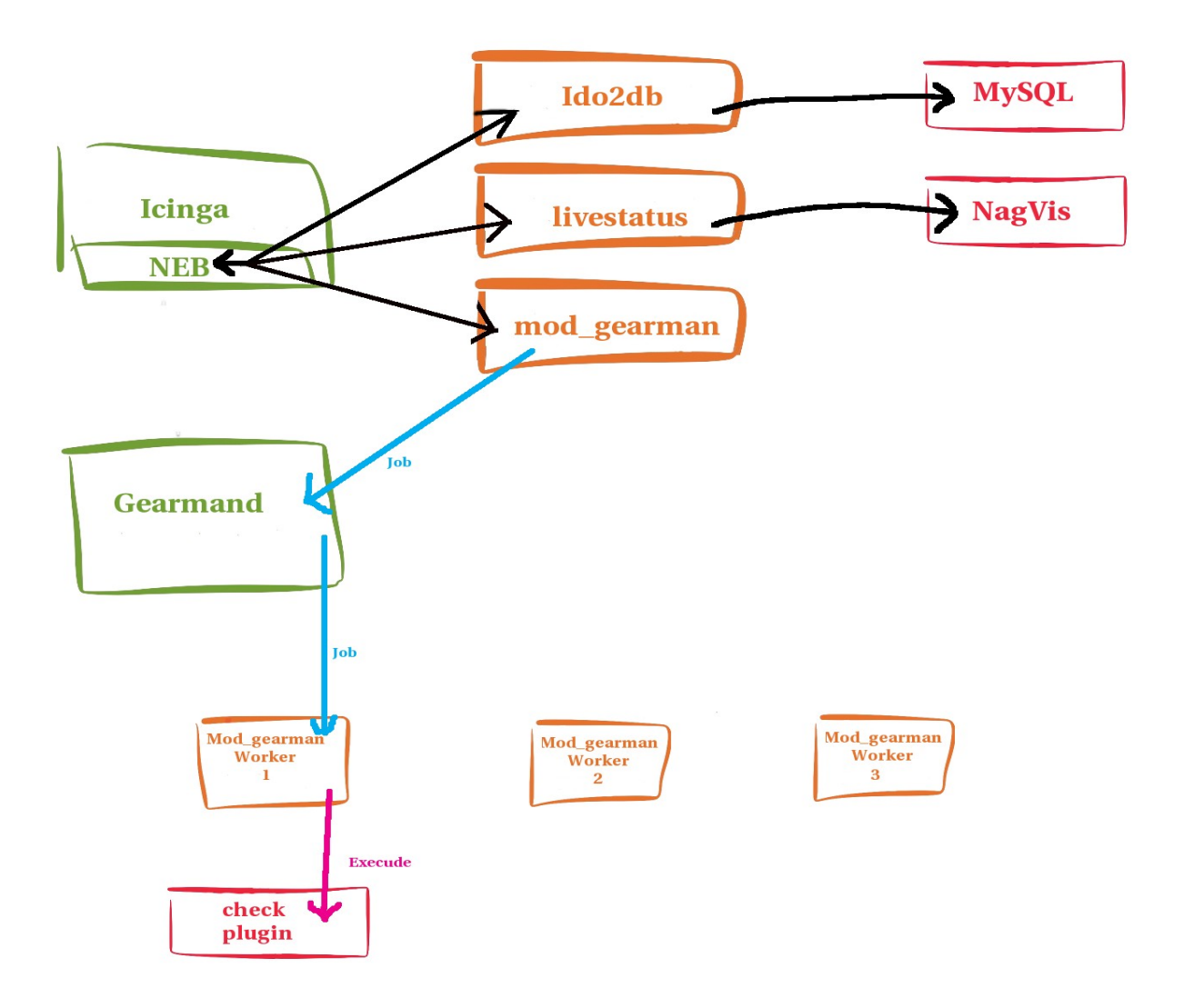

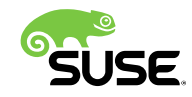

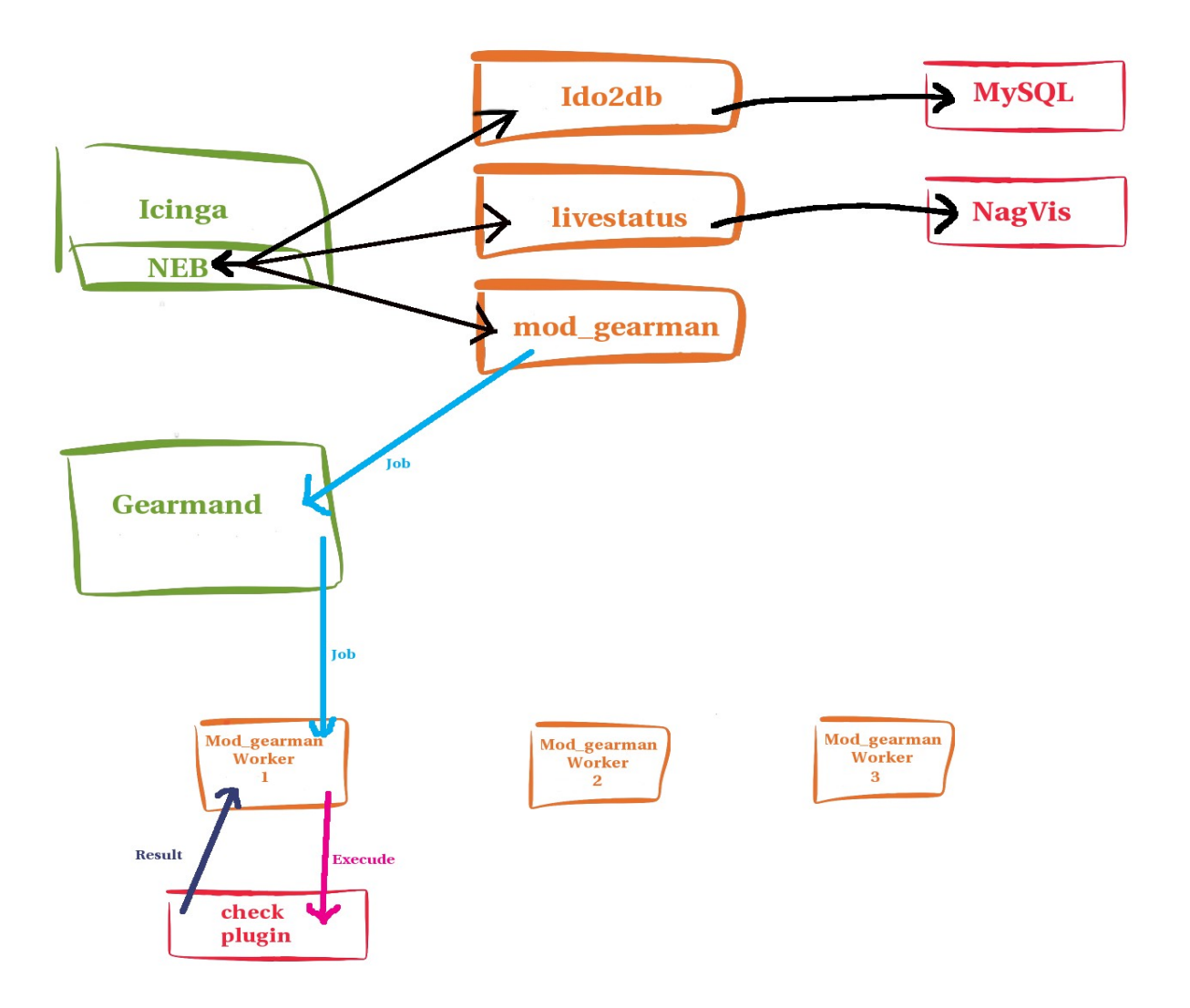

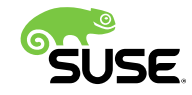

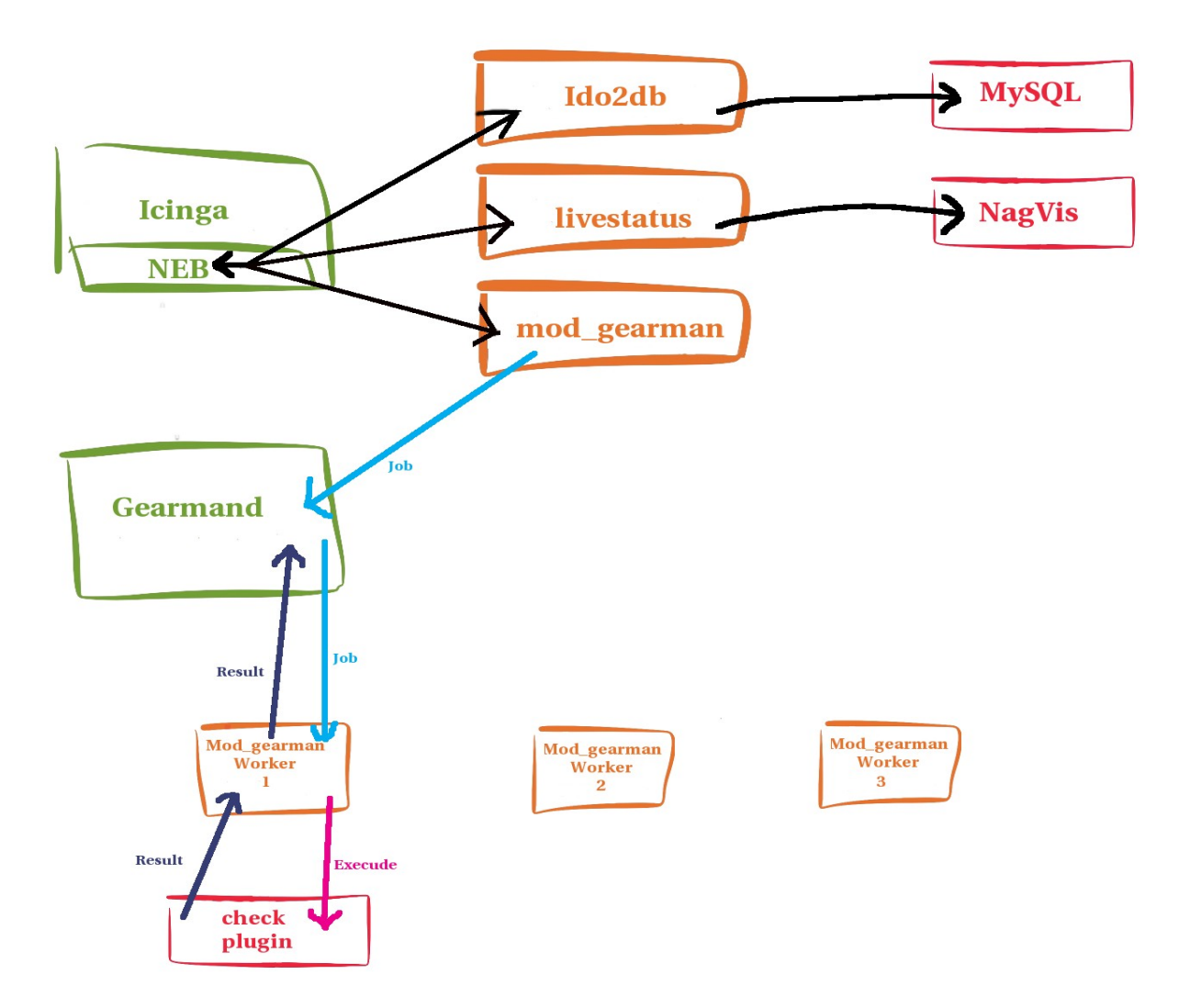

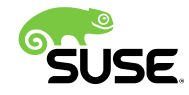

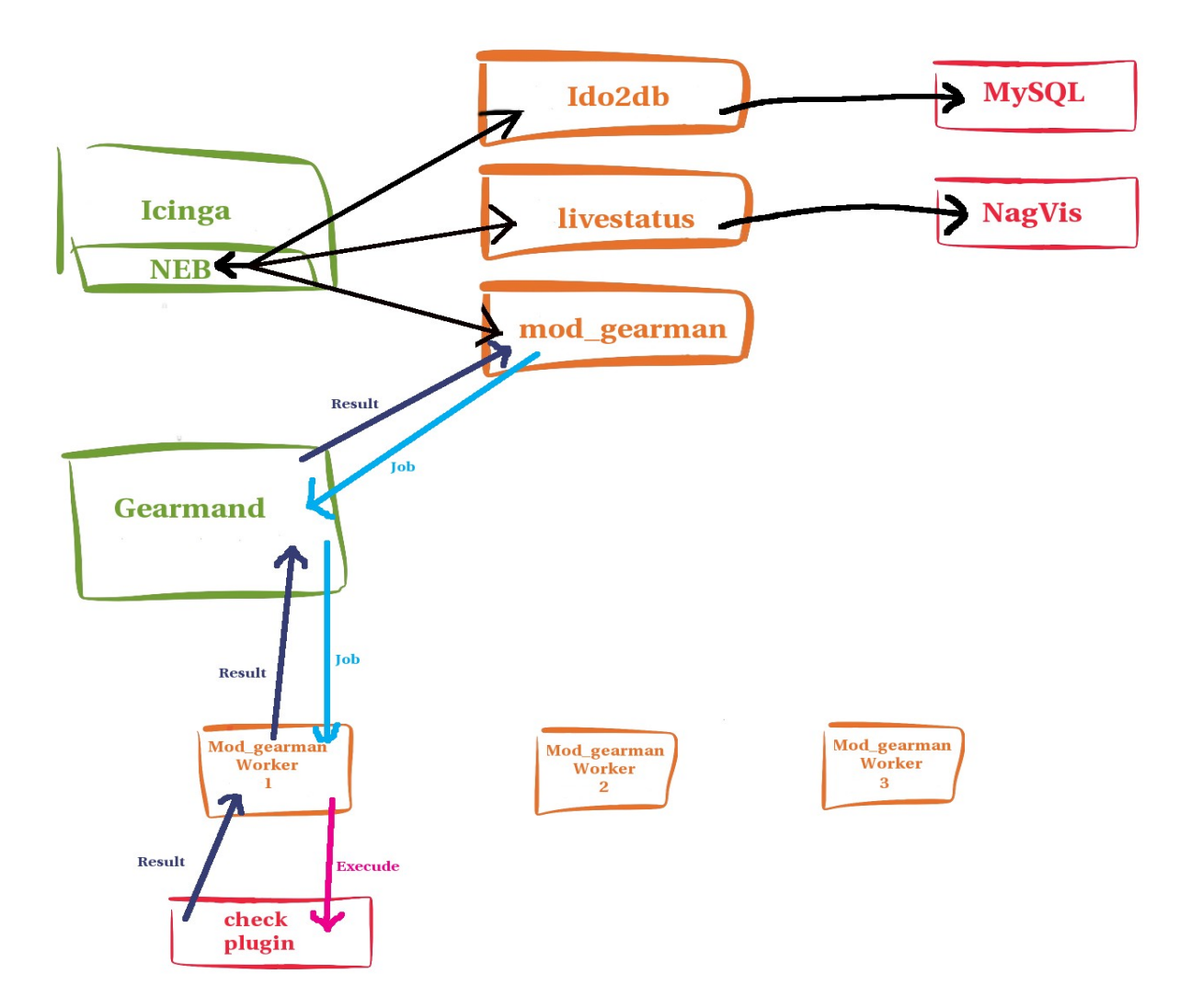

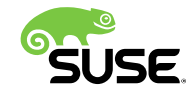

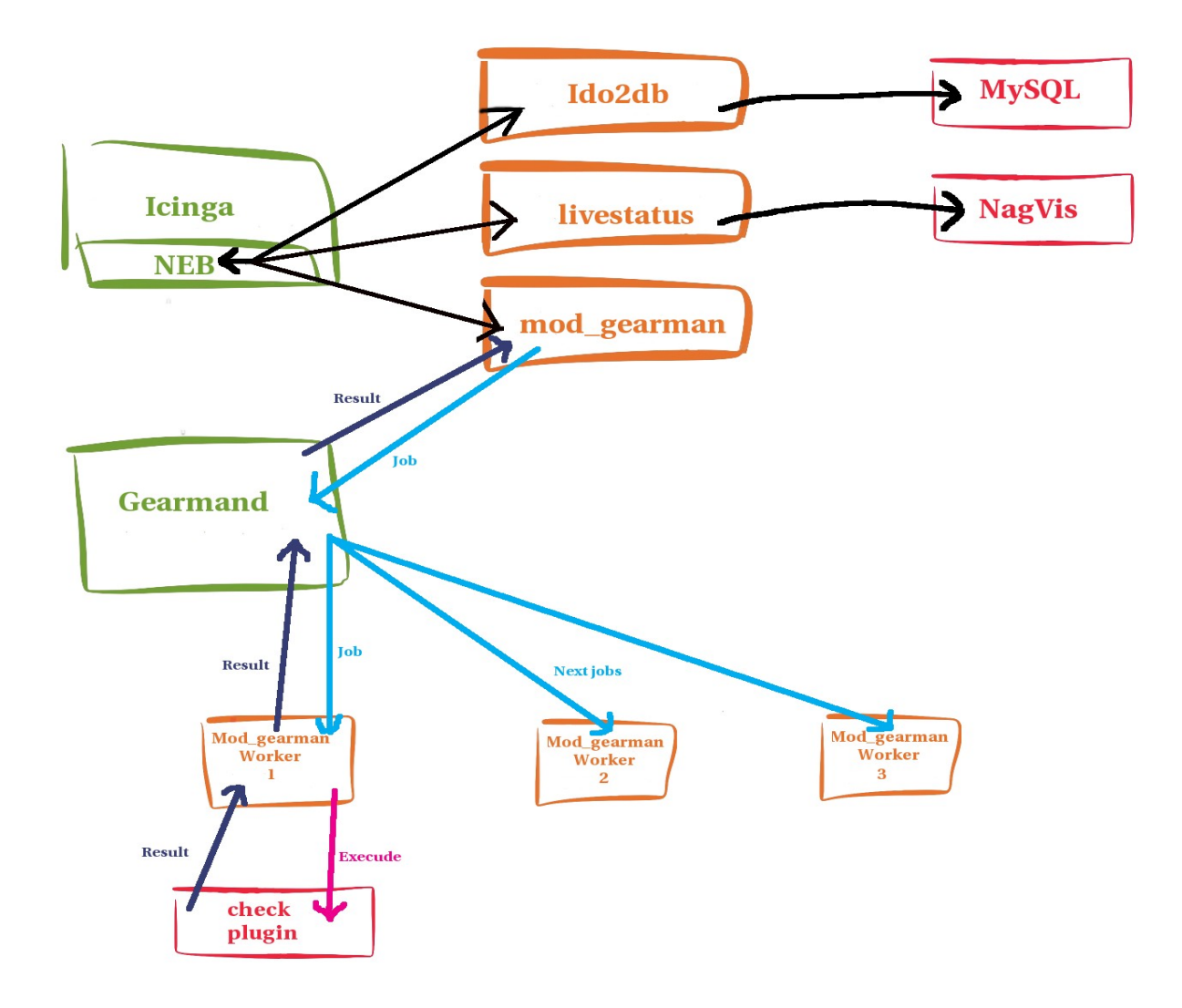

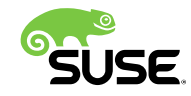

# **Passive checks via**

check\_MK

• The Check\_MK-Project

Collection of extensions for the IT-Monitoring Its 100% Open-Source under the GNU GPL Using auto-detection for list of services on hosts Link <http://goo.gl/9ZaHrM>

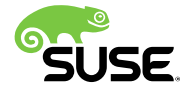

# **Check\_MK**

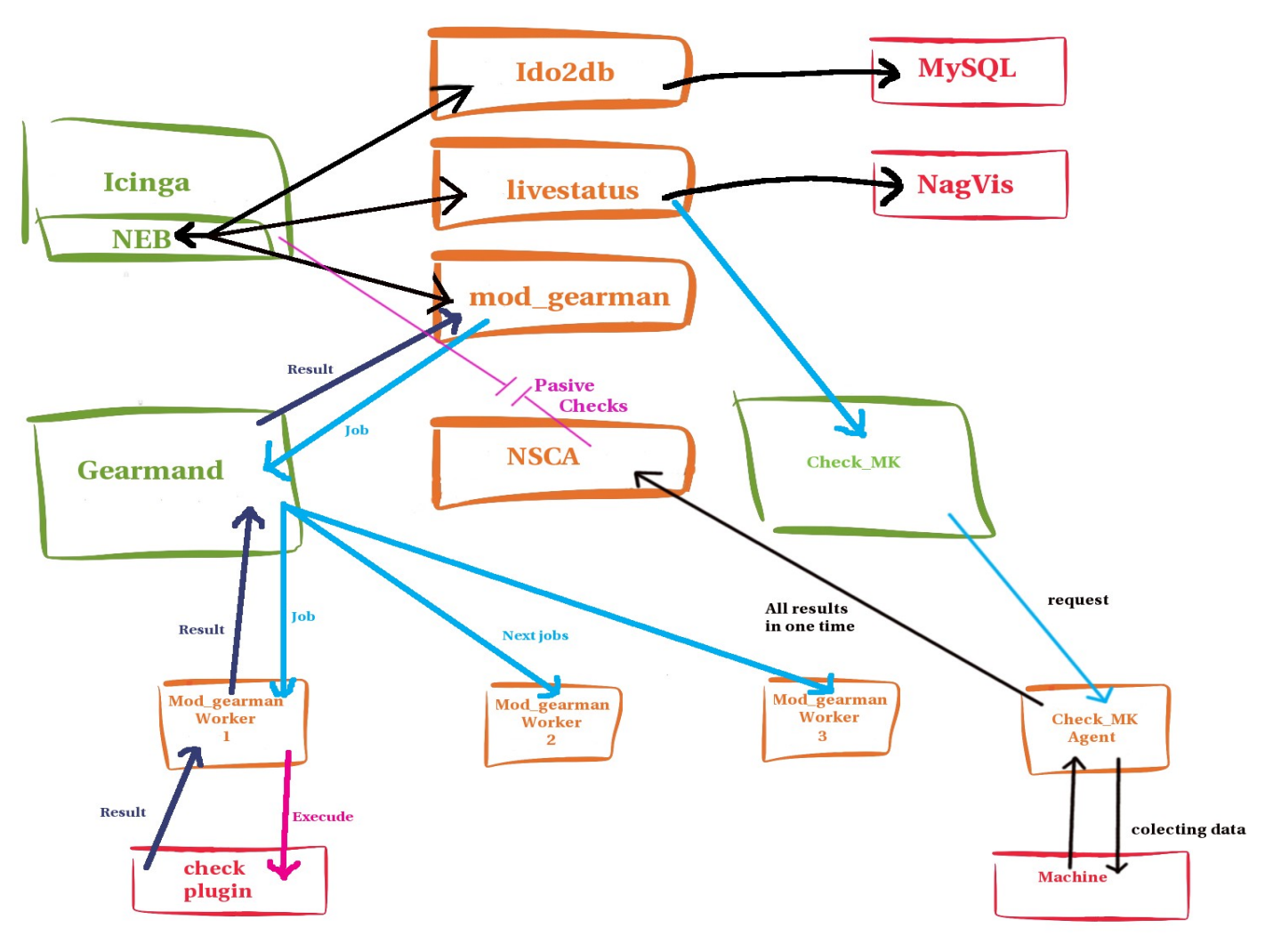

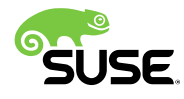

# What happen if there is a problem?

# **A problem in the server room**

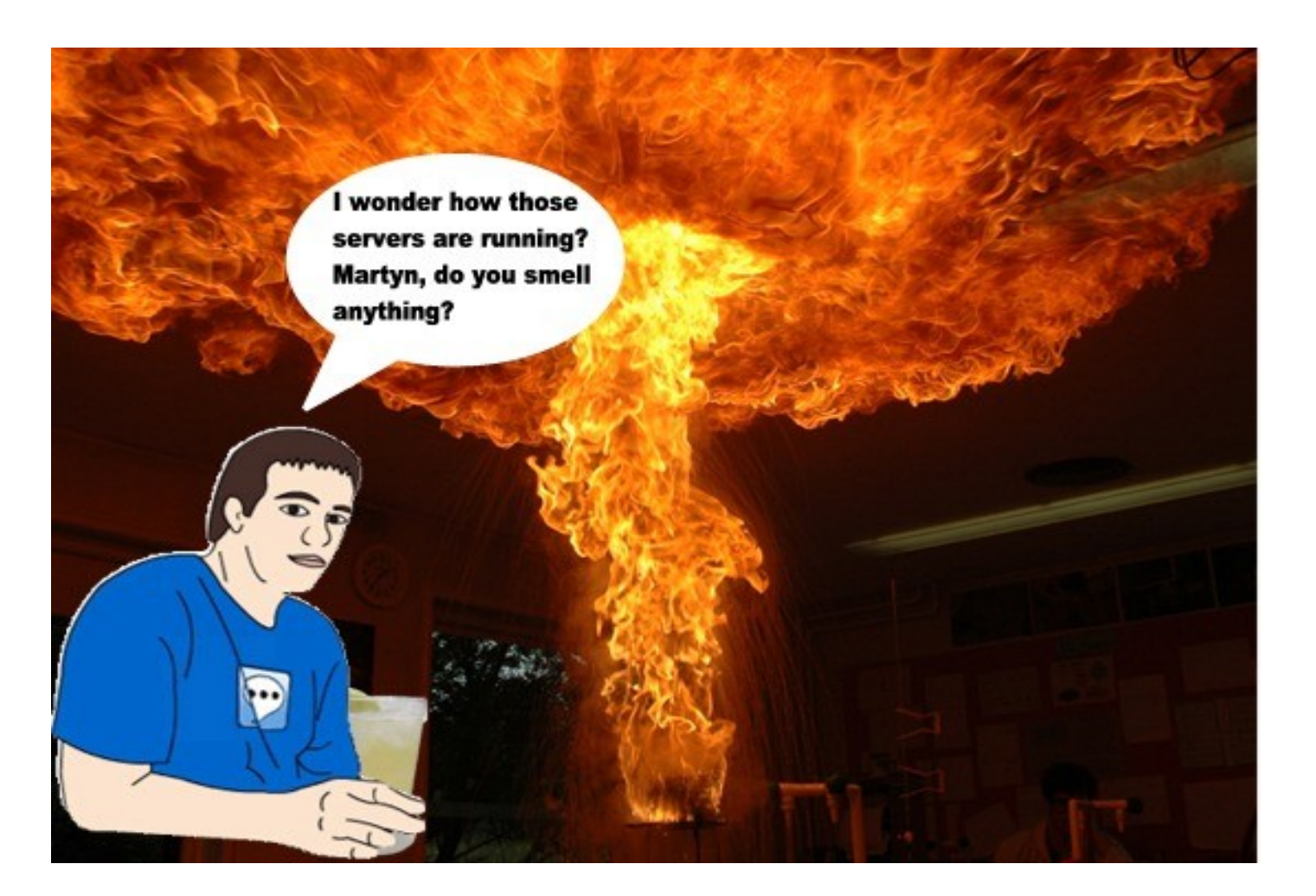

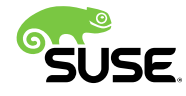

## **Monitoring issues...**

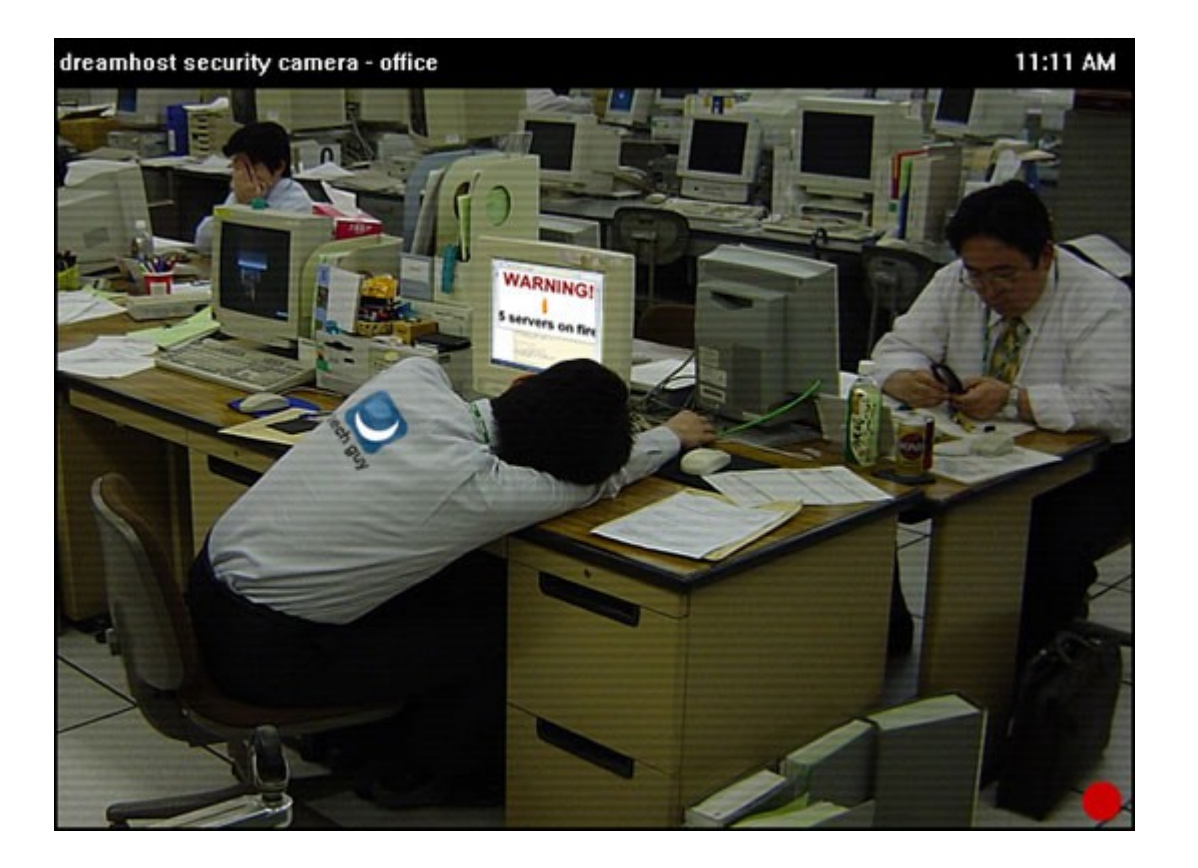

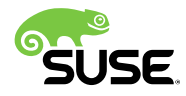

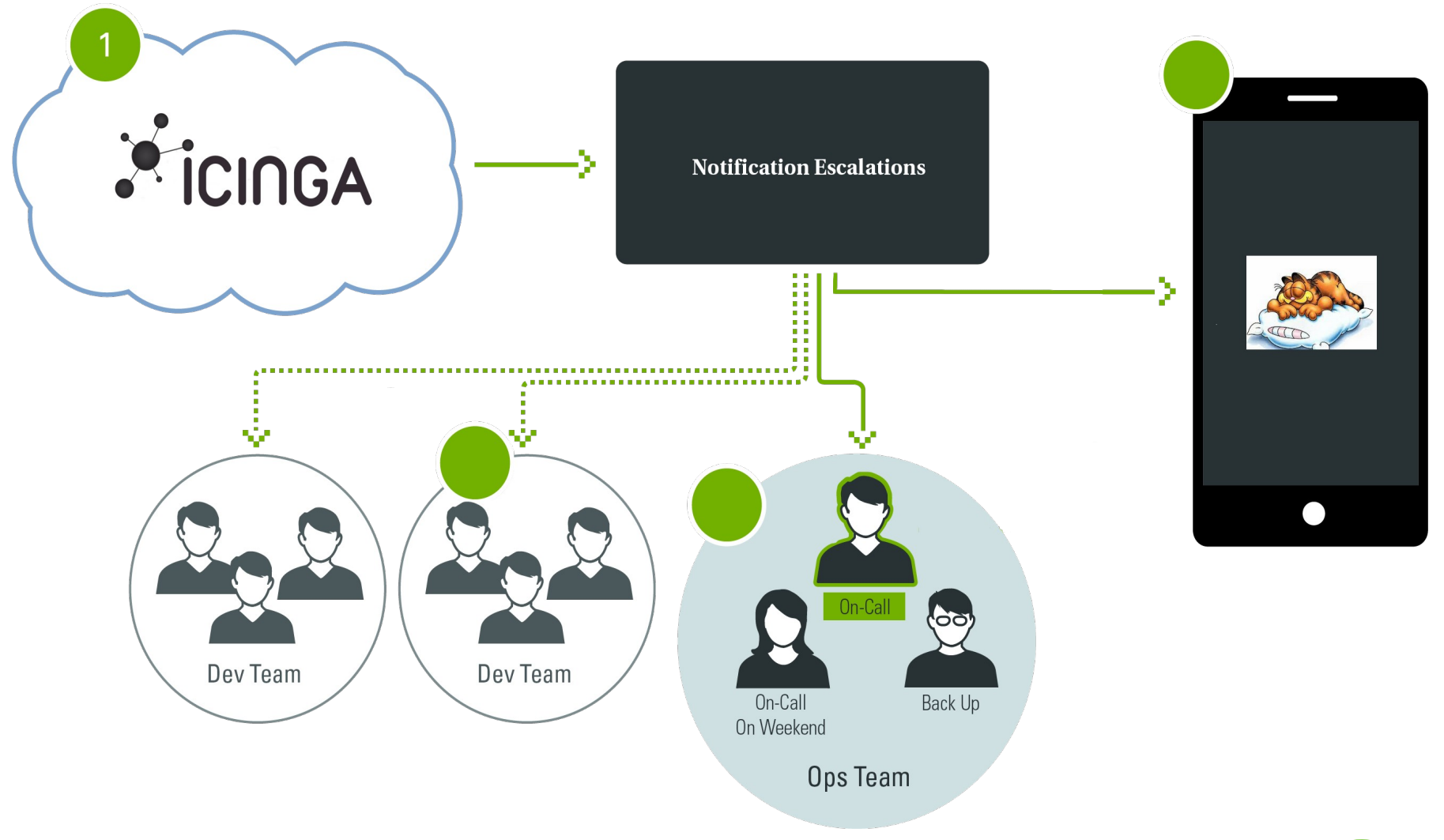

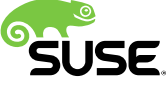

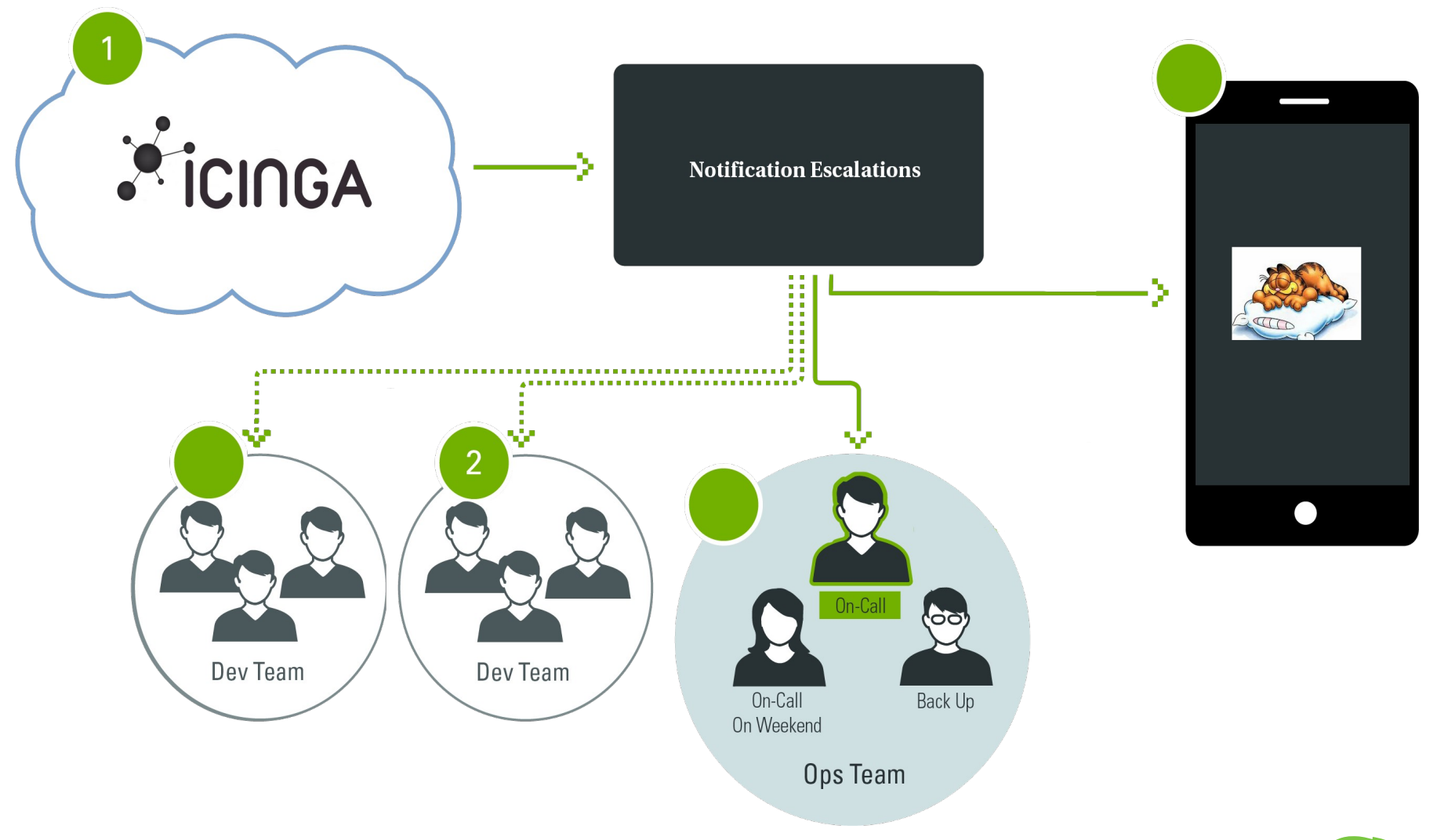

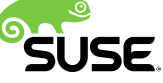

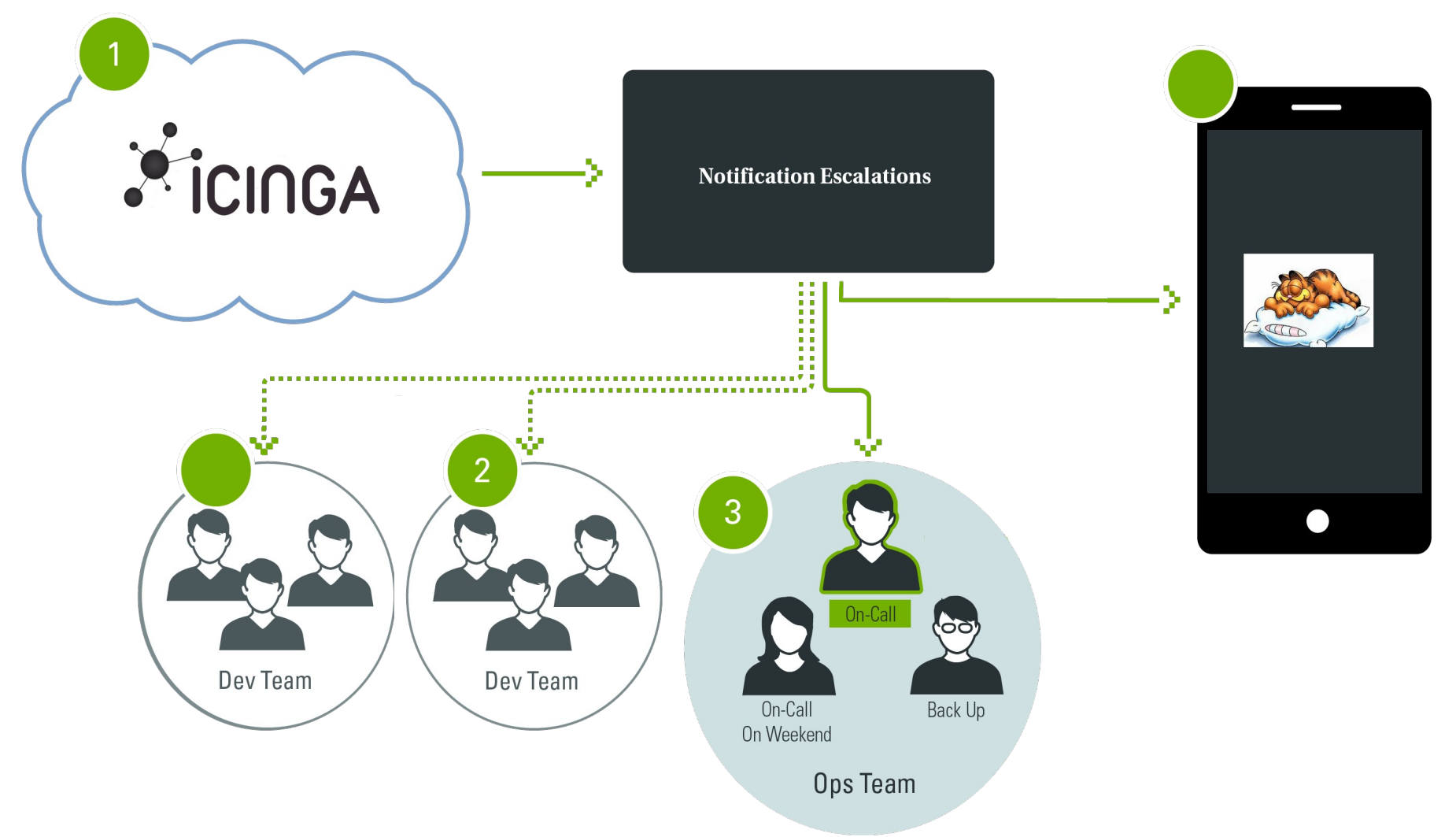

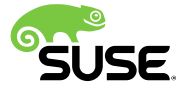

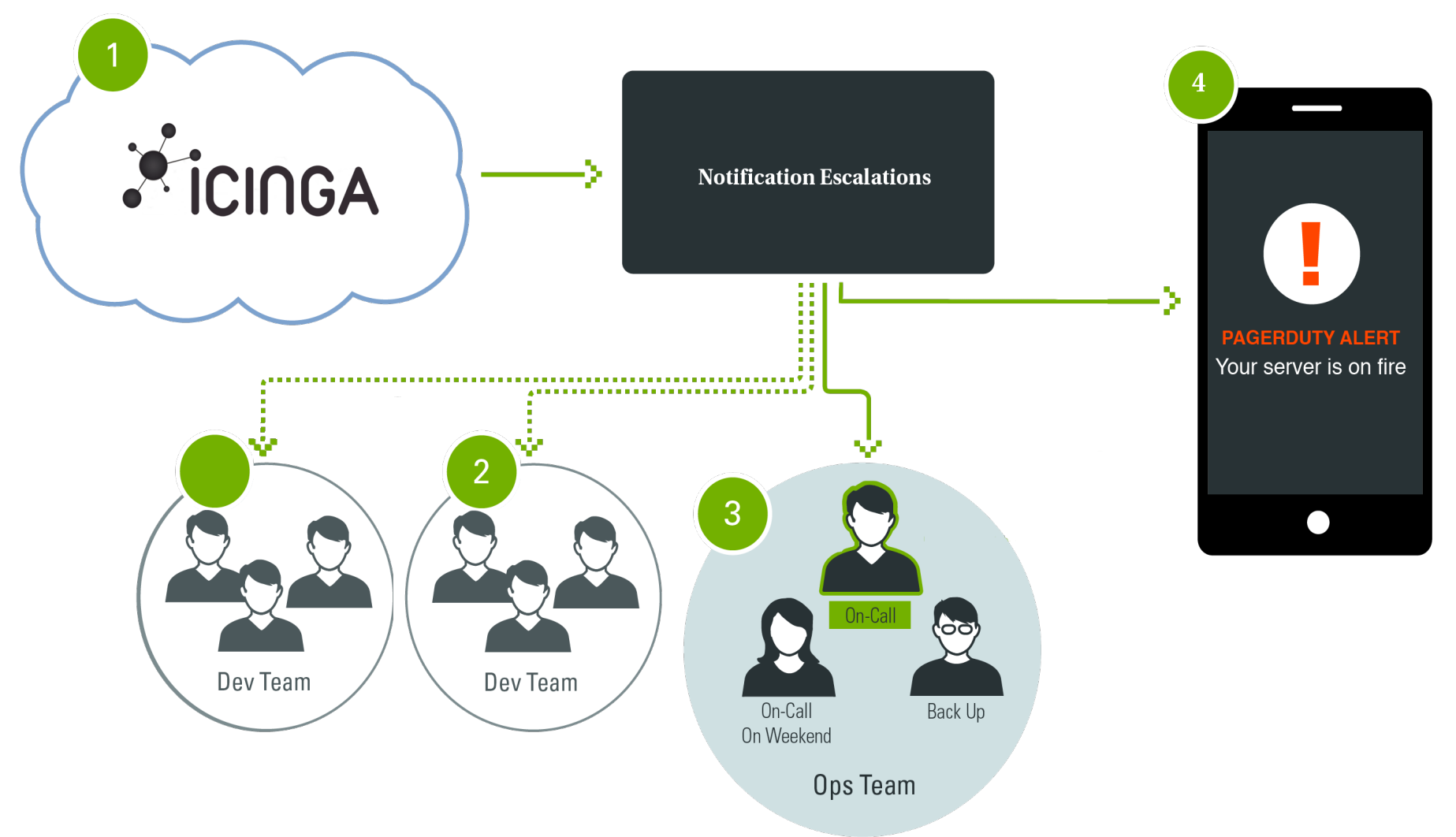

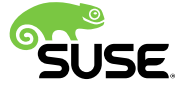

# Different ways to communicate

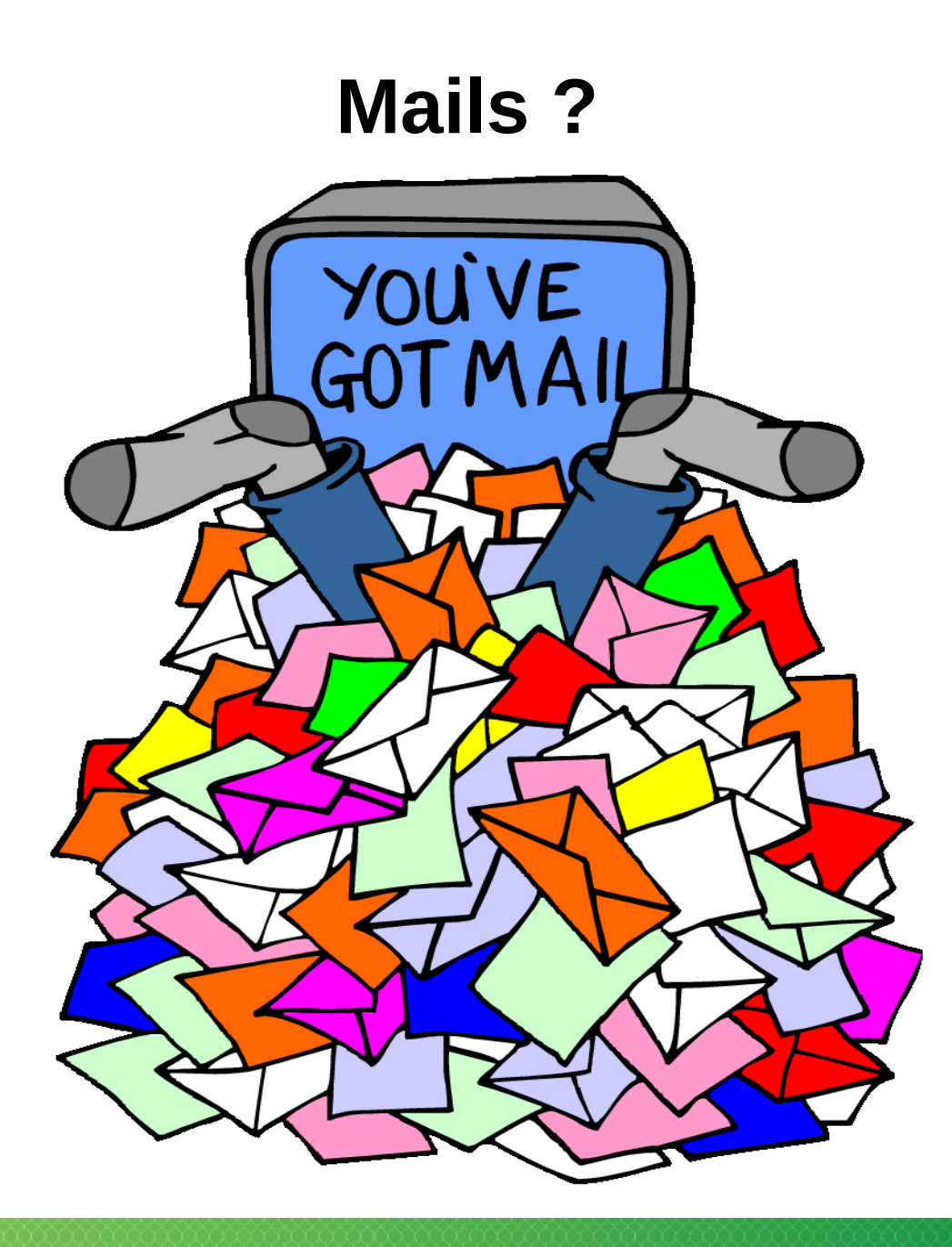

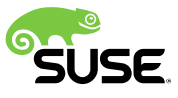

# **Mails**

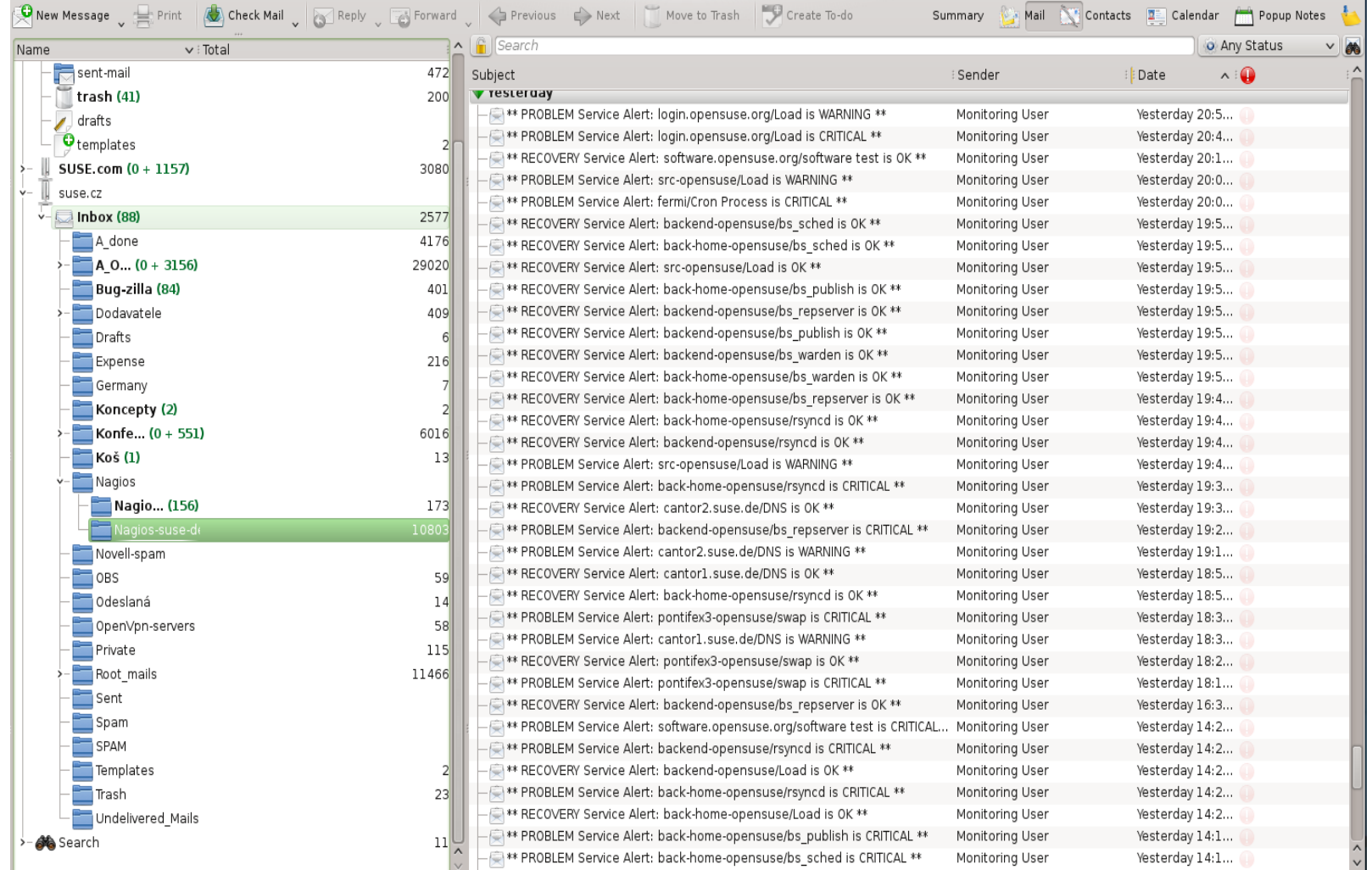

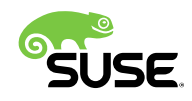

## **Web page**

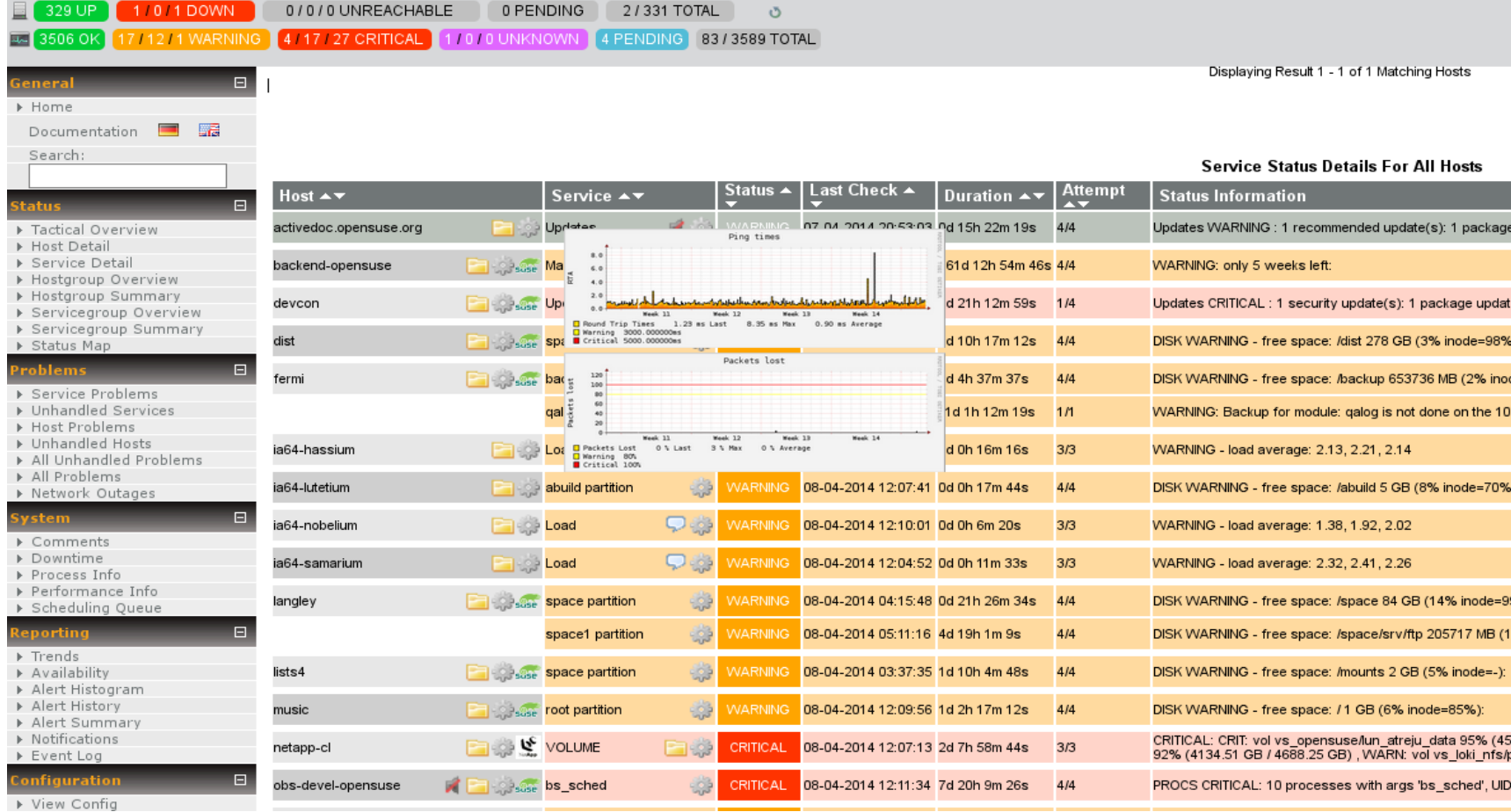

**SUSE** 

# **IRC bot**

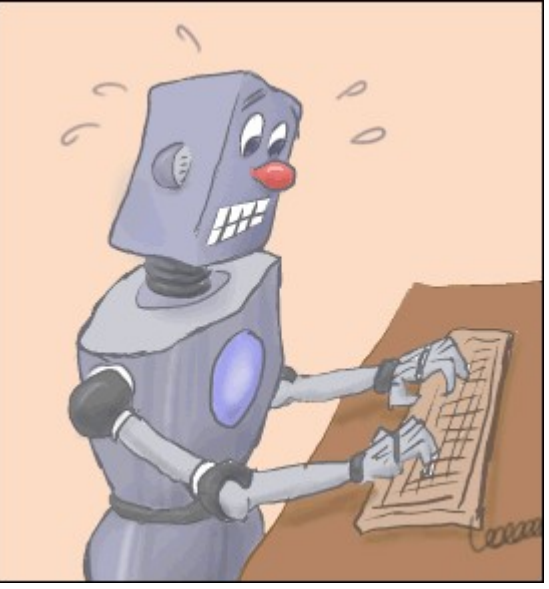

• nagios-eventhandlers-send\_messages **generate notification Emails or IRC messages with Nagios Link <http://goo.gl/JojZYR>**

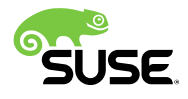

## **GSM Gateway**

• GMS Modem Siemens ES75i Modem ES75

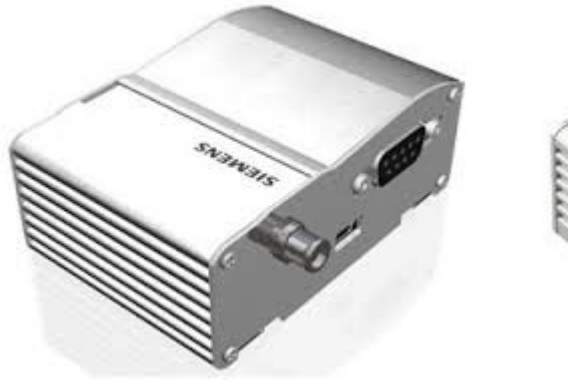

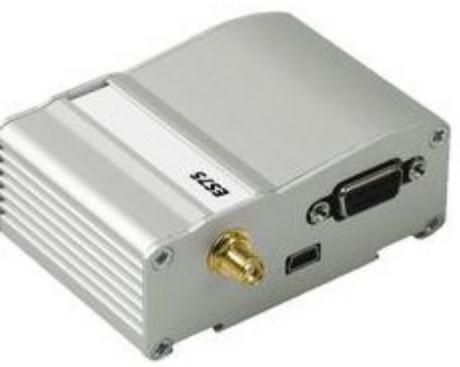

# **SMS Server Tools 3**

- Its 100% Open-Source under the GNU GPL
- http://goo.gl/iXvNl9

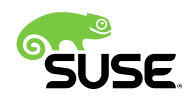

# **SUSE is Growing and We're Hiring!**

**Open source is in our genes.**

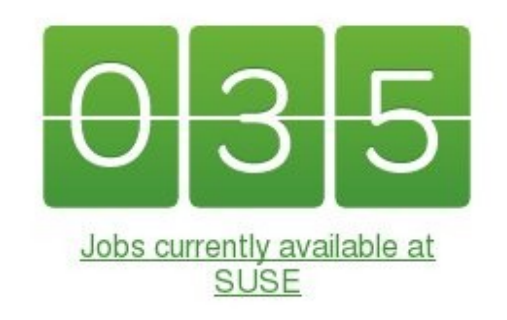

We **ARE** enterprise Linux and more. Explore the job opportunities at https://www.suse.com/company/careers/

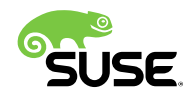

# Time for questions ?

# Thank you.

# **Martin Čaj**

IRC nickname: mcaj Email: mcaj@suse.cz

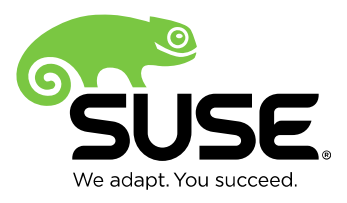

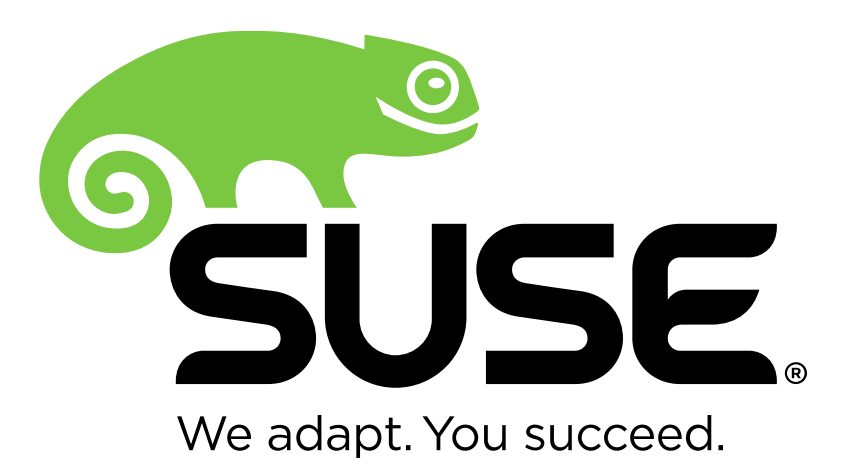

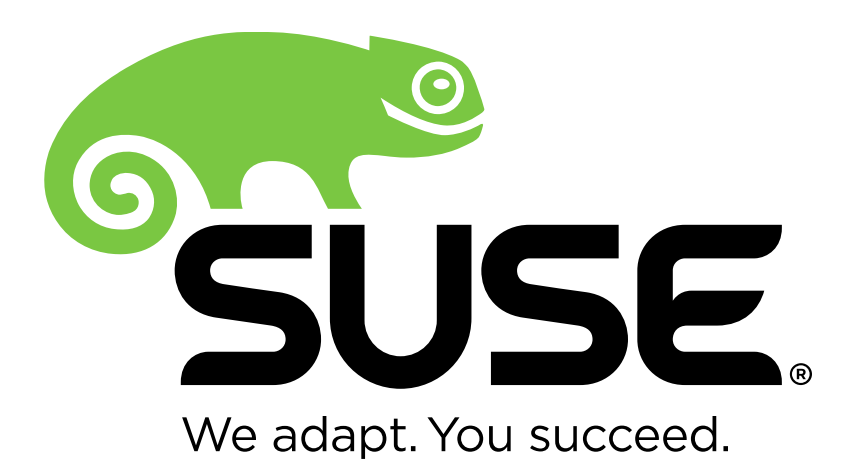

**Corporate Headquarters**

Maxfeldstrasse 5 90409 Nuremberg **Germany** 

+49 911 740 53 0 (Worldwide) www.suse.com

Join us on: [www.opensuse.org](http://www.opensuse.org/)

#### **Unpublished Work of SUSE LLC. All Rights Reserved.**

This work is an unpublished work and contains confidential, proprietary and trade secret information of SUSE LLC. Access to this work is restricted to SUSE employees who have a need to know to perform tasks within the scope of their assignments. No part of this work may be practiced, performed, copied, distributed, revised, modified, translated, abridged, condensed, expanded, collected, or adapted without the prior written consent of SUSE. Any use or exploitation of this work without authorization could subject the perpetrator to criminal and civil liability.

#### **General Disclaimer**

This document is not to be construed as a promise by any participating company to develop, deliver, or market a product. It is not a commitment to deliver any material, code, or functionality, and should not be relied upon in making purchasing decisions. SUSE makes no representations or warranties with respect to the contents of this document, and specifically disclaims any express or implied warranties of merchantability or fitness for any particular purpose. The development, release, and timing of features or functionality described for SUSE products remains at the sole discretion of SUSE. Further, SUSE reserves the right to revise this document and to make changes to its content, at any time, without obligation to notify any person or entity of such revisions or changes. All SUSE marks referenced in this presentation are trademarks or registered trademarks of Novell, Inc. in the United States and other countries. All third-party trademarks are the property of their respective owners.

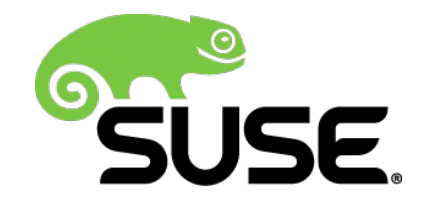